## **INFORMACION AL CONSUMIDOR**

# Usted está aprovando una solicitud para acceder a sistemas o datos de carácter confidencial o patentados. Avaya confía en su diligencia y cuidado para la concesión de este permiso.

En determinadas ocasiones, Avaya (en adelante, «nosotros», «nos» o «la Empresa») puede verse requerida por la ley a facilitarle avisos o notificaciones por escrito. A continuación, puede encontrar las condiciones generales a las que están sujetos los envíos electrónicos de dichos avisos y declaraciones a través del sistema de firma electrónica de DocuSign, Inc. (DocuSign). Lea atentamente la información detallada a continuación. Si puede acceder a esta información electrónicamente de manera satisfactoria y acepta los términos y condiciones que expone, confirme su aceptación haciendo clic en el botón «Sí, acepto» situado al final de este documento.

### **Cómo obtener copias en papel**

En cualquier momento puede solicitar una copia en papel de todo documento facilitado de manera electrónica. Puede descargar e imprimir los documentos que le enviemos a través de DocuSign durante la sesión o inmediatamente después de la misma. Si decide crear una cuenta de firma en DocuSign, tendrá acceso a dichos documentos durante un periodo de tiempo limitado (normalmente de 30 días) a partir del envío original. Pasado ese tiempo, si quiere que le enviemos copias en papel de alguno de los documentos desde nuestra oficina, ello tendrá un coste de \$0,00 por página. Para solicitar el envío de copias, siga el procedimiento descrito a continuación.

#### **Cómo anular su consentimiento**

A pesar de que inicialmente decida recibir los avisos y notificaciones de forma electrónica, tiene derecho a cambiar de opinión en cualquier momento y solicitar que, a partir de ese momento, los avisos y notificaciones le lleguen en formato impreso. A continuación, puede encontrar el procedimiento para informarnos de su decisión de, en el futuro, recibir los avisos y declaraciones en papel, así como para retirar su consentimiento para recibirlos en formato electrónico.

## **Las consecuencias de cambiar de opinión**

Si decide recibir los avisos y notificaciones en formato impreso exclusivamente, esto implicaría una ralentización en algunas transacciones y en poder prestarle nuestros servicios, debido a la necesidad de, primero, enviarle los avisos y notificaciones por escrito y, después, esperar su acuse de recibo. Para informarnos que ha cambiado de opinión, debe retirar su consentimiento usando el formulario «Withdraw Consent» (Retirada del consentimiento) en la página de firma de DocuSign, en lugar de firmar el sobre. Esto nos indicará que ha retirado su consentimiento para recibir avisos y notificaciones de manera electrónica. A partir de ese momento, no podrá usar el sistema DocuSign para recibir dichos documentos o firmarlos electrónicamente.

#### **Todos los avisos y notificaciones se le enviarán de manera electrónica**

A menos que nos lo notifique siguiendo el procedimiento descrito en este documento, y mientras dure su relación con la empresa, recibirá todos los avisos, notificaciones, autorizaciones, reconocimientos o cualquier otro documento,a través del sistema DocuSign. Para reducir el riesgo de no recibir algún aviso o notificación, preferimos hacerle llegar todos los documentos a través del mismo método y a la misma dirección que nos haya facilitado. De esta manera, puede recibir todos los avisos y notificaciones de manera electrónica o en papel a través del sistema de envío por correo. Si no está de acuerdo con este proceso, háganoslo saber a través del procedimiento que se describe a continuación. Le pedimos que también lea el párrafo anterior, donde se describen las consecuencias que acarrearía la decisión de no recibir los avisos y notificaciones de manera electrónica.

#### **Cómo ponerse en contacto con Avaya:**

Puede ponerse en contacto con nosotros para informarnos de los cambios en la forma de contactar con usted electrónicamente, para solicitar copias en papel de determinados documentos y para retirar su anterior consentimiento para recibir avisos y declaraciones electrónicamente de la siguiente manera: Para ponerse en contacto con nosotros, visite:

HYPERLINK "http://support.avaya.com"<http://support.avaya.com/cat>

#### **Cómo informar a Avaya de su nueva dirección de correo electrónico**

Para hacernos saber que ha cambiado la dirección del correo electrónico donde recibe los avisos y notificaciones, póngase en contacto con su representante de Avaya y facilítele su nueva dirección. No necesitamos ningún otro dato para cambiar su dirección de correo electrónico.

Además, debe informar a DocuSign, Inc. para que se cambie su dirección de correo electrónico en su cuenta de DocuSign. Para ello, siga el procedimiento establecido para cambiar su correo electrónico en el sistema DocuSign.

## **Para solicitar copias en papel de Avaya**

Para solicitar copias en papel de documentos que ya le hayamos enviado electrónicamente, póngase en contacto con Avaya Support <http://support.avaya.com/cat>. En el cuerpo de la solicitud debe incluir su dirección de correo electrónico, nombre completo, dirección de correo postal en EE. UU. y número de teléfono. En caso de incurrir en cualquier gasto, se le facturará en ese momento. **Para retirar su consentimiento con Avaya**

Para informarnos de que en el futuro no desea recibir datos y notificaciones de forma electrónica, debe:

I. Rechazar firmar un documento a través de su sesión de DocuSign y, en la siguiente página, seleccionar la casilla que indica que desea retirar su consentimiento.

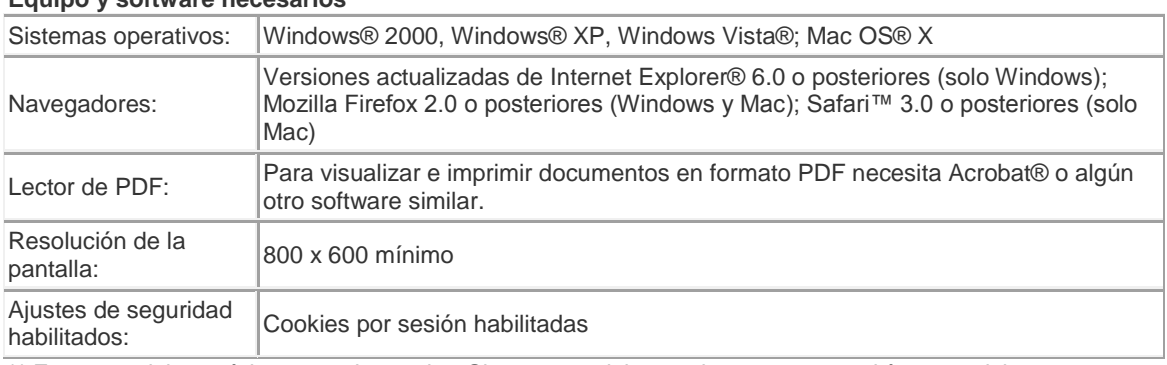

#### **Equipo y software necesarios**

\*\* Estos requisitos mínimos pueden variar. Si estos requisitos variasen, se requeriría que volviese a aceptar el acuerdo. No compatible con versiones beta de sistemas operativos y navegadores.

**Cómo reconocer su acceso y dar su consentimiento para recibir materiales de manera electrónica** Para confirmar que ha podido acceder a esta información electrónicamente, que va a ser similar a la forma que recibirá el resto de avisos y notificaciones que le enviaremos en el futuro, asegúrese de que ha sido capaz de leer este acuerdo electrónico, de imprimir en papel o guardar electrónicamente esta página para futuras consultas, así como de enviar este documento a una dirección desde la que posteriormente imprimirlo o guardarlo. Del mismo modo, si accede a recibir avisos y notificaciones en formato electrónico exclusivamente, según las condiciones descritas anteriormente, haga clic en «Sí, acepto». Al hacer clic en la casilla «Sí, acepto», confirmo que:

- Puedo acceder y leer este documento electrónico por el que consiento en recibir de forma electrónica información para el consumidor y
- Puedo imprimir en papel este acuerdo, guardarlo o enviarlo a un lugar donde puedo imprimirlo para futuras consultas y
- A menos que notifique lo contrario a Avaya siguiendo el procedimiento descrito anteriormente o hasta que haga tal cosa, doy mi consentimiento para recibir exclusivamente en formato electrónico todas los avisos, notificaciones, autorizaciones, reconocimientos y otros documentos que sean puestos a mi disposición por Avaya, o bien solicitados por mi parte, durante mi relación con Avaya.